### Intel Threading Building Blocks

Alexandre David 1.2.05 adavid@cs.aau.dk

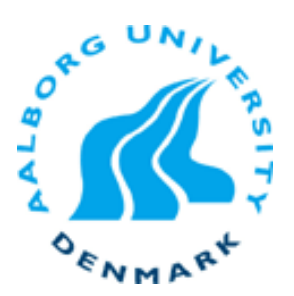

# What is TBB?

 $C++$  library for multi-threading.

- **Example 1** Internally uses pthreads (Linux).
- **E** Abstracts from threading details.
- **.** Based on tasks.
- **. Offers concurrent data-structures.**
- $C++$
- **Dual licensed GPL/commercial.**

## **Benefits**

#### **Specify tasks instead of thread.**

- **Thread programming: map work to threads, do** the load balancing etc…
- **Task programming lets the library schedule** threads for you.
- **.** Abstraction on raw threads, more portable.
- **Threading for performance.** 
	- **.** Higher level simple solutions for computationally intensive work.
- **. Compatible with other threading packages.** 
	- **.** Mix with OpenMP or pthreads.

#### **Benefits**

- **TBB emphasizes scalable data-parallel** programming.
	- **.** Data-parallel programming scales well with large problems – partition data set.
	- **Example 2 Special constructs to do the partioning.**
- **E.** Generic programming.
	- **.** Write best possible algorithms with as few constraints as possible.

## Important Concepts

#### **Recursive splitting.**

- Break problems recursively down to some minimal size.
- **.** Works better than static division, works well with task stealing.

#### **Task stealing.**

- **A way to manage load balancing.**
- **E** Generic algorithms
	- **algorithm templates.**

#### **Overview**

- **.** Algorithms
	- **parallel\_for**
	- parallel\_reduce
	- ! parallel\_scan
	- parallel\_while
	- **pipeline**
	- parallel\_sort
- **Concurrent containers** 
	- ! concurrent\_queue
	- concurrent\_vector
	- ! concurrent\_hash\_map

# Basic Algorithms

- **Loop parallelization** 
	- **parallel\_for**
	- **parallel\_reduce**
	- **parallel\_scan**
	- $\blacksquare \rightarrow$  building blocks.

# Start & End

- Need to start task scheduler.
- **Declaring: task\_scheduler\_init init;** in main does the job.

- **.** Can be tweaked but the default is usually good enough.
	- **.** Number of threads automatic.

## parallel\_for

#### Original code:

}

void SerialApplyFoo(float a[], size\_t n) { for(size\_t i = 0; i < n; ++i) Foo(a[i]);

# parallel\_for

Algorithm class:

```
#include "tbb/blocked_range.h"
class ApplyFoo 
{ 
   float *const my_a; 
public: 
   void operator ()(const block_range<size_t>& r) const 
\{float a = my_a;
     for(size_t i = r.begin(); i != r.end(); ++i) Foo(a[i]);
 } 
   ApplyFoo(float a[]) : my_a(a) {} 
};
```
# parallel\_for

Algorithm call:

{

}

```
#include "tbb/parallel_for.h"
```

```
void ParallelApplyFoo(float a[], size_t n)
```

```
 parallel_for(blocked_range<size_t>(0,n,GrainSize), 
            ApplyFoo(a));
```
# Recursive Splitting

- ! General form of the constructor: blocked\_range<T>(begin,end,grainsize)
	- **Example 10000 Is a good rule of** thumb. The grain should take 10000-100000 instructions at least.]
- **This range is used to do recursive splitting** automatically.
	- If current Size  $>$  grainsize then split.
	- **It's not the minimal size of the data-sets.**
	- **.** Minimum threshold for parallelization.
	- $\blacksquare$  Concept  $\rightarrow$  minimum block size.

# Automatic Grain Size

- **I.** New version of TBB support automatic grain sizes.
	- The algorithms (parallel\_for...) need a partitioner.
	- **There's a default auto\_partitioner().**
	- **It's using heuristics.**

# Aha - Recursive Algorithms

- **I.** How to implement recursive algorithms using parallel for?
	- . Define your own range splitting class.
	- . Call parallel for.
	- **. TBB will split recursively as needed.**

#### parallel\_reduce

Original code:

```
float SerialSumFoo(float a[]], size_t n) 
{ 
   float sum = 0;
   for(size_t i = 0; i != n; ++i) sum += Foo(a[i]);
    return sum; 
}
```
## parallel\_reduce

```
class SumFoo 
{ 
   float* my_a; 
public: 
   float sum; 
   void operator()(const blocked_range<size_t>& r) 
\{float a = my_a;
     for(size_t i = r.begin(); i != r.end(); ++i) sum += Foo(a[i]);
 } 
  SumFoo(SumFoo& x, split): my_a(x my_a), sum(0) {}
   void join(const SumFoo& y) { sum += y.sum; } 
   SumFoo(float a[]) : my_a(a), sum(0) {} 
};
```
#### **Reduce**

- **E** Associative operator.
- **EXECUTSIVE algorithm to compute it.** 
	- **E.** Schwartz' algorithm.
- **TBB:** 
	- **Example: 19 splitting constructor**
	- non-const method to compute on blocks
	- **.** join to combine results

#### parallel\_reduce

#### Call:

```
float ParallelSumFoo(const float a[], size_t n) 
{ 
   SumFoo sf(a); 
   parallel_reduce(blocked_range<size_t>(0,n,GrainSize), 
                      sf); 
   return sf.sum; 
}
```
#### parallel\_scan Methods needed:

```
09-05-2011 MVP'11 - Aalborg University 19 
       class Body { 
          T reduced_result; … x & y data 
       public: 
          Body(x \& y)...
           T get_reduced_result() const { return reduced_result; } 
          void operator()(range, tag) { 
             T temp = reduced_result; 
             for(i : range) { 
               temp <op>= x[i];
                if (tag::is_final_scan()) y[i] = temp; 
        } 
             reduced_result = temp; 
        } 
           Body(Body&b, split) – split constructor 
           void reverse_join(Body& a) { 
             reduced_result = a.reduced_result <op> reduced_result; 
           } 
        void assign(Body& b) { reduced_result = b.reduced_result; } };
```
## parallel\_scan

- **.** One class to define the operations for both passes of the algorithm (recall 2 passes).
	- **.** Differentiation with is final scan().
	- **.** prescan computes the reduction, doesn't touch y.
	- **Example 19 Final scan updates y.**
	- **Example 7 reverse** join: *this* is the right argument.

# Advanced Algorithms

#### **Different kinds of parallelizations:**

- **.** parallel\_while
	- ! suitable for streams of data
- **pipeline**
- **parallel sort**

Original code:

```
void SerialApplyFooToList(Item *root) 
{
  for(Item* pr = root; pr != NULL; pr = pr->next) Foo(ptr->data); 
}
```

```
09 - 05 - 2011 23
          class ItemStream 
          { 
             Item *my_ptr; 
          public: 
             bool pop_if_present(Item*& item) { 
              if (my_ptr) \{item = my\_ptr;my\_ptr = my\_ptr \rightarrow next; return true; 
               } else { 
                  return false; 
           } 
           } 
            ItemStream(Item* root) : my_ptr(root) {}
          };
```
- **The class acts as an item generator and** writes items where specified.
- **The pop\_if\_present does not need to be** thread safe because it is never called concurrently.
	- $\blacksquare$  This makes it non-scalable could be a bottleneck.
	- **I It makes more sense when parallel\_while can** acquire more work: call to parallel while::add (item).

```
class ApplyFoo { 
public: 
   void operator()(Item* item) const { 
      Foo(item->data); 
 } 
   typedef Item* argument_type; 
}; 
void ParallelApplyFooToList(Item* root) { 
   parallel_while<ApplyFoo> w; 
   ItemStream stream; 
   ApplyFoo body; 
   w.run(stream,body); 
}
```
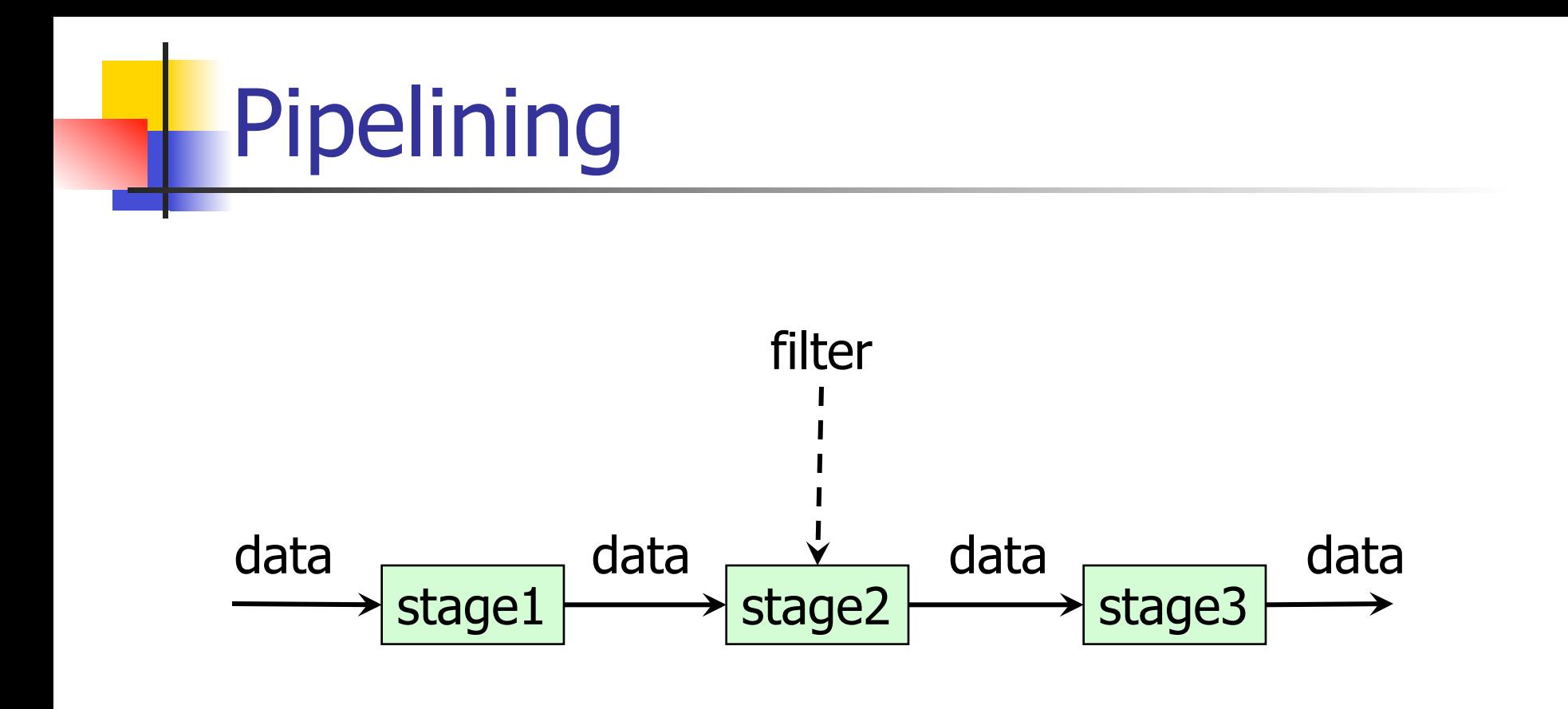

TBB: One stream of data – linear pipeline.

## Filter Interface

```
namespace tbb { 
    class filter { 
    protected: 
       filter(bool is_serial); 
    public: 
       bool is_serial() const; 
      virtual void* operator()(void* item) = 0;
       virtual ~filter(); 
    }; 
}
```
# Building Pipelines

tbb::pipeline pipeline;

MyInputFilter input(args); pipeline.add\_filter(input);

MyTransformFilter transform(args); pipeline.add\_filter(transform);

MyOutputFilter output(args); pipeline.add\_filter(output);

pipeline.run(buffer\_args);

```
pipeline.clear();
```
#### Non-Linear Pipelines

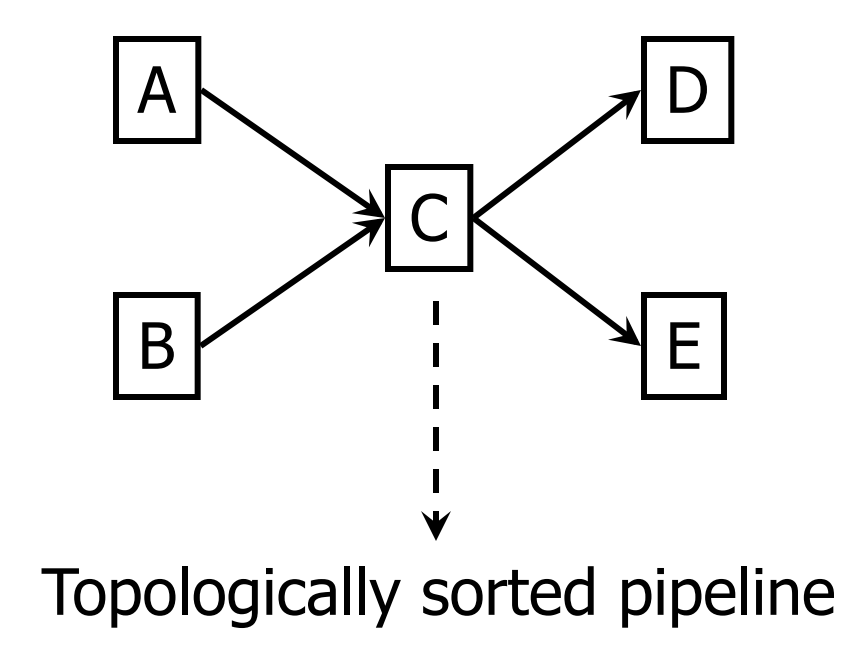

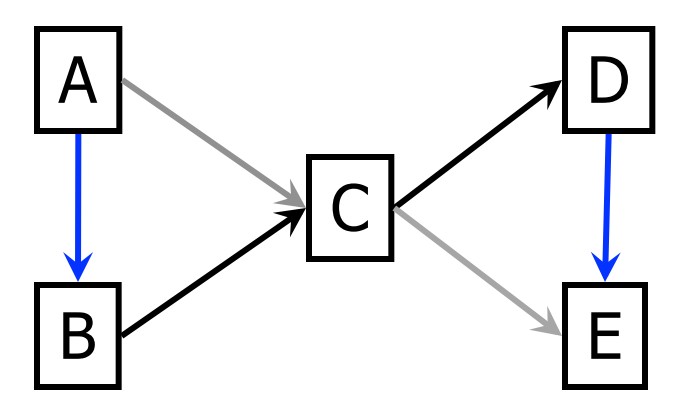

#### parallel\_sort

- **parallel\_sort(i,j,comp).**
- **Types i and j are compared using comp** (functor).
- **Types i and j must be accessible randomly** (are std::RandomAccessIterator).
- **Uses quicksort internally, average time O**  $(nlog n)$ .

# Concurrent Queue

**Exercurrent queue<T>** 

- no allocator argument, uses scalable allocators.
- **. pop\_if\_present, pop (blocks).**
- $\bullet$  size() (signed) = #push #started pop if <0 then there are pending pops.
- $\blacksquare$  empty()
- $\blacksquare$  no front() or back() could be unsafe.
- **Inherently bottlenecks, threading explicit,** passive structure.

## Concurrent Vector

#### ■ concurrent vector<T>

- **E** similar to stl
- **Iterators supported.**

# Concurrent Hash Table

- concurrent\_hash\_map<Key, T, HashCompare>
- **HashCompare is a trait.** 
	- **Example 1 static size\_t hash(const Key& x)** static bool equal(const Key& x, const Key& y)
- **Read/write access by accessor classes** 
	- **E** const accessor accessor
	- $\blacksquare$   $\sim$  smart pointers.
	- **E** Accessors lock elements.

## concurrent\_hash\_map

**Interesting methods:** 

- **bool insert(const accessor& result, const Key&** key);
- **Dool erase(const Key & key);**
- **.** bool find(const accessor& result, const Key& key) const;
- **Iterators supported too.**

# Memory Allocation

- **Part You know of false sharing.**
- **Scalable allocator allocates in multiple of** cache line sizes and pads memory.

**Locks** 

- **Example 1** Support for locks.
	- scoped\_lock object, keeps exception safety.
	- . Can use constructor argument to avoid lock-unlock, like synchronized in Java.

```
typedef spin_mutex MyMutex; 
MyMutex myMutex;
```

```
… 
{
```

```
 MyMutex::scoped_lock mylock(myMutex);
```

```
 … 
} 
or 
MyMutex::scoped_lock lock; 
lock.acquire(myMutex);
```

```
Different types of 
locks available, good 
to use a typedef to 
change if needed.
```
mutex, spin\_mutex, queuing\_mutex…

```
… 
lock.release();
```
# Atomic Operations

#### ■ atomic<T>

- **.** some simple scalar atomic operations supported,
- **Example 2** compare and swap